## **Tabella Monitoraggio Addominali Scolpiti**

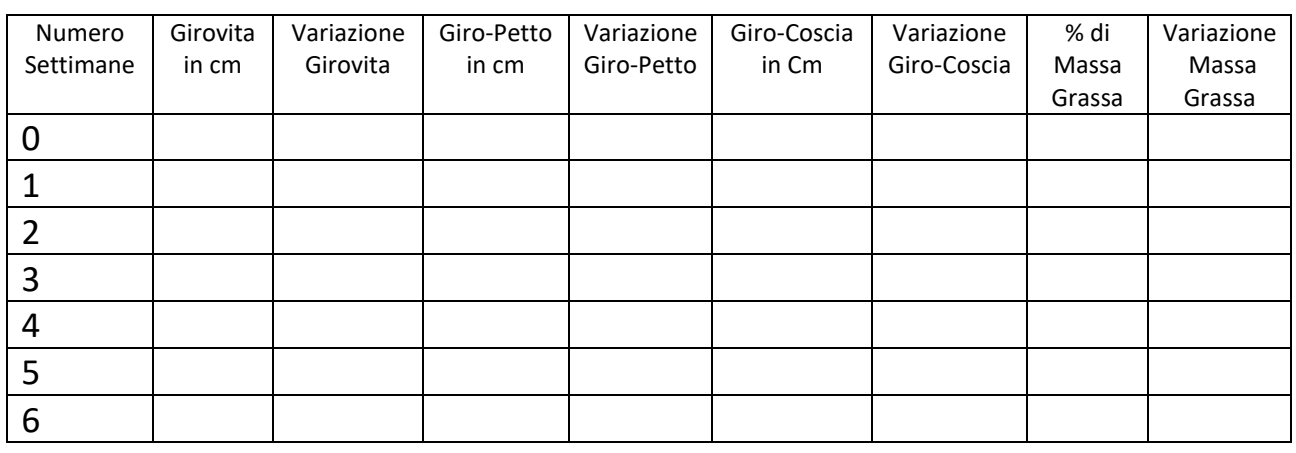

Inserisci il valore della massa grassa in % che hai ricavato utilizzando il file xls di calcolo e monitoraggio massa grassa. Se non hai la possibilità di utilizzarlo, sfrutta la stessa formula compilando il modulo automatico di calcolo, consultabile su questo [attendibile sito.](http://www.my-personaltrainer.it/massa-grassa.html)

Prima, dovrai misurare le circonferenze richieste.

## **Istruzioni per prendere al meglio le misure:**

Munisciti di un metro da sarta e mettiti davanti a allo specchio e:

- 1. Misura il tuo girovita: con un metro da sarta misura il punto più stretto della vita, di solito qualche cm sopra l'ombelico.
- 2. Misura giro-petto: in questo caso misura il punto più largo, normalmente appena sopra i capezzoli.
- 3. Per la coscia è ideale prendere la misura sull'inguine seguendo la linea del bacino passando dal gluteo.